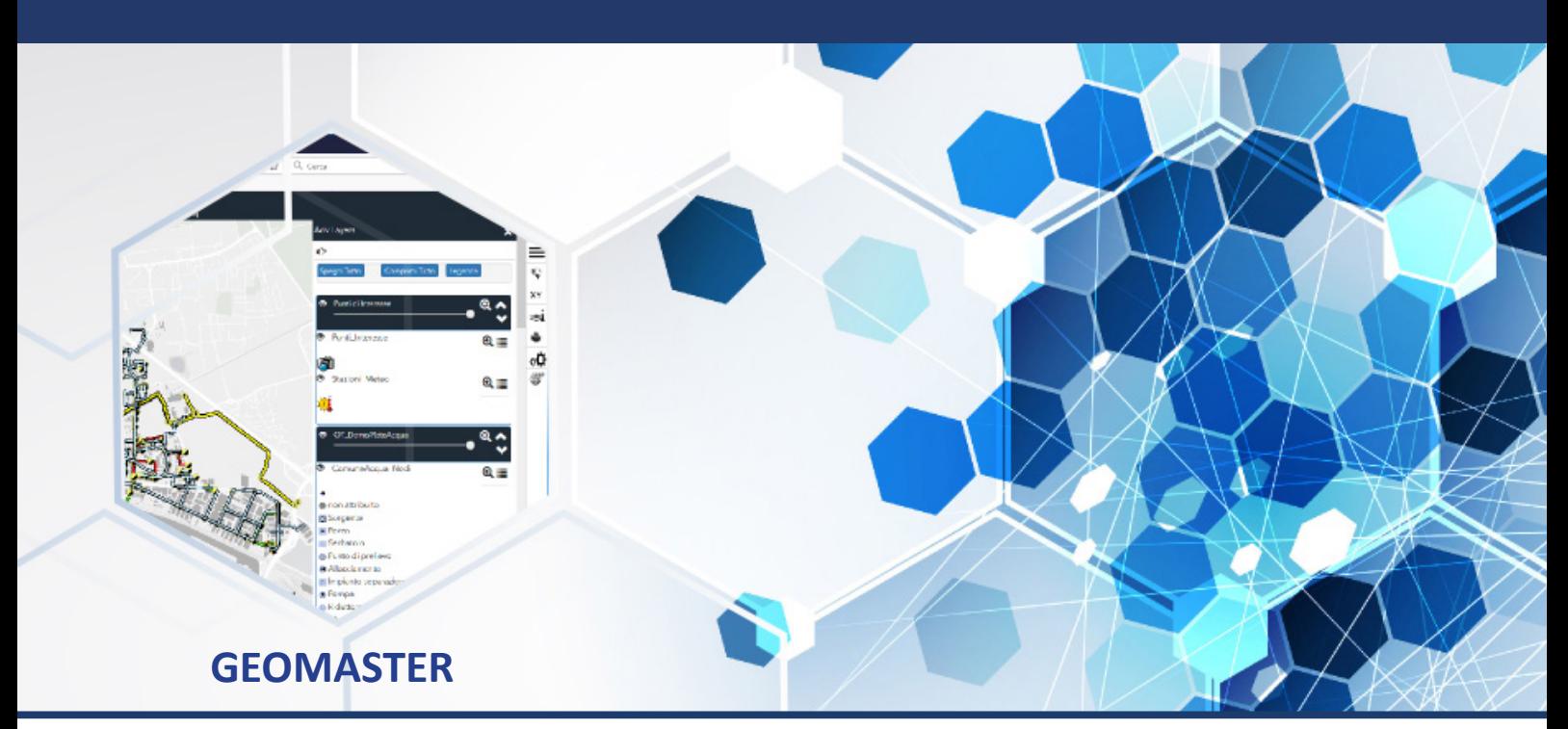

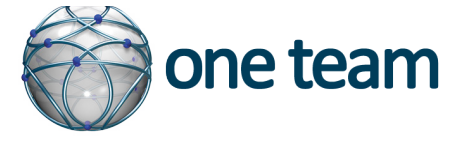

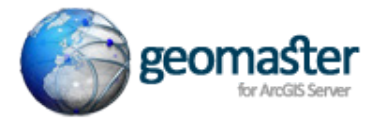

**L'IDEA**

GeoMaster per ArcGIS Enterprise è la soluzione applicativa di One Team in grado di fornire il controllo completo sui processi di pubblicazione e configurazione delle mappe interattive sul web.

Per tutte le Aziende e gli Enti Pubblici che possiedono o vogliono adottare la piattaforma di pubblicazione web di ESRI, GeoMaster è lo strumento innovativo che sfrutta le più moderne tecnologie per la distribuzione e l'integrazione dei dati cartografici, con servizi esterni e soluzioni applicative verticali.

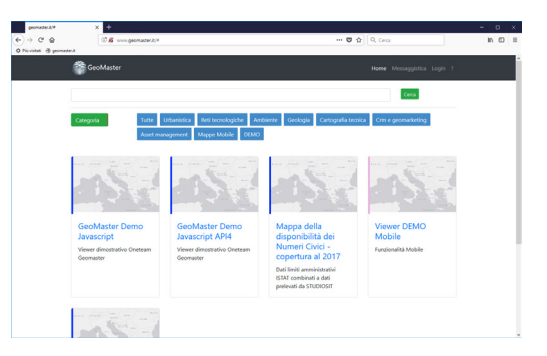

One Team GeoMaster nasce dalla necessità di organizzare in maniera controllata e centralizzata il proprio patrimonio cartografico da condividere sul Web utilizzando le più evolute tecnologie ESRI; da qui l'idea di poter intervenire dinamicamente su tutte le proprie mappe in base alle informazioni archiviate in un database.

GeoMaster utilizza le ArcGIS API for ESRI Javascript in versione 4.x, per assicurare ai propri visualizzatori cartografici le massime prestazioni e le più recenti tecnologie; l'Application Server distribuisce l'interfaccia e le funzionalità ai client, alleggerendo il carico di lavoro del server cartografico. L'utilizzo di tecnologie REST permette inoltre l'integrazione di più sorgenti dati, distribuite da ArcGIS Enterprise, o da altri motori di pubblicazione Standard OGC (WMS, WFS, etc.).

Le nuove tecnologie e la disponibilità di cartografie di sfondo sempre più accurate, permettono inoltre di integrare facilmente Basemaps provenienti da terze parti quali ESRI, BING e Google (ognuna secondo le proprie policy d'uso).

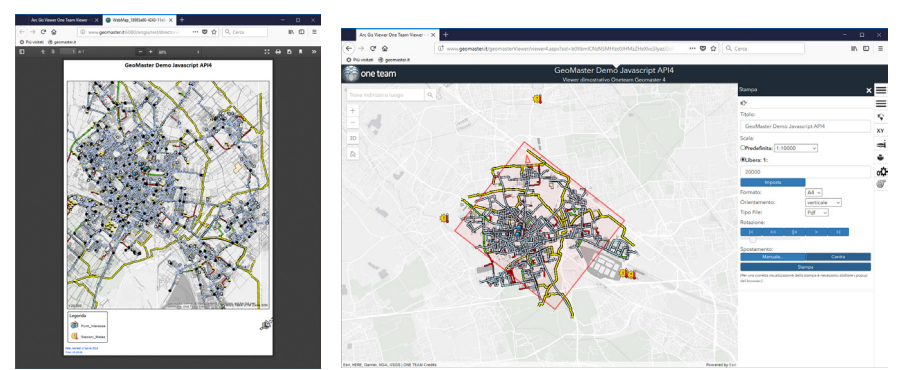

GeoMaster ha inoltre un'architettura modulare: la configurazione di ogni mappa consente di aggiungere/ togliere le funzionalità racchiuse nei widget, mentre applicativi verticali modulari possono essere opzionalmente inclusi in Geomaster.

# **FUNZIONALITÀ**

Le funzionalità che si possono implementare in One Team GeoMaster sono praticamente infinite: la sua struttura scalabile fondata sui Widgets, consente di focalizzare le necessità dell'utente in un Tool dedicato, eliminando, se opportuno, tutto ciò che è superfluo o non necessario. All'amministratore non resta che configurarlo sui propri dati e nelle proprie mappe per metterlo a disposizione sul web. Questo approccio ottimizza le fasi di sviluppo e consente all'utente di massimizzare l'efficienza e l'interoperabilità, facendo del GIS la piattaforma ottimale di integrazione delle differenti banche dati.

• **Gestione Mappe**: E' il cuore dell'applicazione Geomaster, in quanto racchiude gli strumenti che rendono la consultazione della mappa immediata e funzionale alle necessità dell'utente. Per ognuna delle proprie mappe è possibile infatti aggiungere o rimuovere Widgets dalla mappa, personalizzandoli sui propri dati e rendendo quindi mirata la navigazione e l'interrogazione della cartografia. Geomaster ha già disponibili numerosi Widgets di base, molti dei quali configurabili per un uso flessibile.

• **Gestione Basemaps**: Una delle caratteristiche peculiari di Geomaster è quella di poter utilizzare come sfondi per la propria cartografia tutte le mappe che ESRI, Bing, Google e OpenStreetmap (ognuna secondo le proprie policy d'uso) mettono gratuitamente a disposizione, come anche la cartografia distribuita dagli

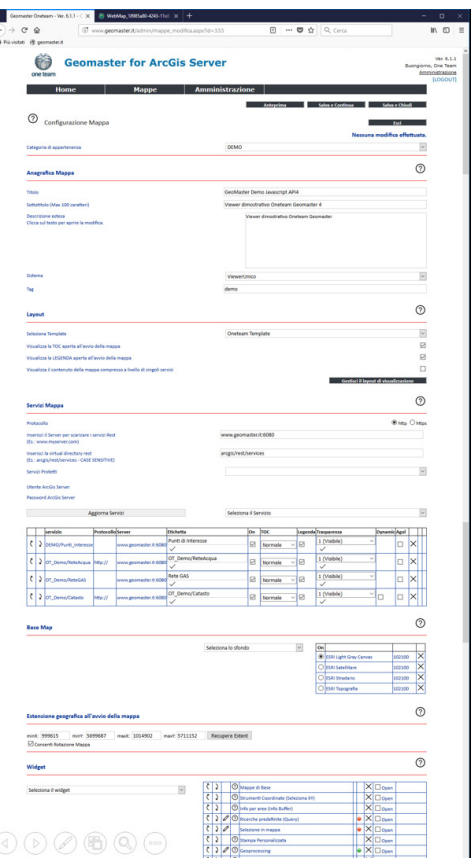

Enti preposti. Con questo strumento l'amministrazione gestisce un proprio catalogo di basemap. **• Gestione Categorie**: l'utente può organizzare le mappe per Categorie per una migliore consultazione del proprio repertorio cartografico.

**• Gestione Gruppi e Utenti**: Geomaster consente di profilare i permessi di accesso differenziati secondo due modalità: per Gruppo, abilitando la visualizzazione di una mappa contemporaneamente a uno o più gruppi di utenti, oppure per Singolo utente, specificando uno ad uno quanti e quali utenti hanno facoltà di consultare la mappa. E' disponibile anche la modalità mappa ad accesso libero, senza necessità di autenticazione.

**• Aspetto Grafico**: Geomaster include strumenti interattivi per la personalizzazione dell'aspetto grafico del visualizzatore e per la personalizzazione delle icone dei Widgets. A scelta dell'amministratore le mappe potranno

#### **GEOMASTER MOBILE**

**GeoMaster Viewer**: è lo strumento web di front-end rivolto all'utente finale per accedere e consultare la cartografia tramite il proprio browser Internet. Realizzato con tecnologia Javascript Full Responsive, GeoMaster Viewer è il visualizzatore cartografico parametrizzato che declina su tutti i device, Desktop e Mobile, le impostazioni di Geomaster Configuratore.

Un visualizzatore unico e flessibile, 2D e 3D, sviluppato con le più recenti ESRI API Javascript per portare le funzionalità di Geomaster su qualsiasi dispositivo

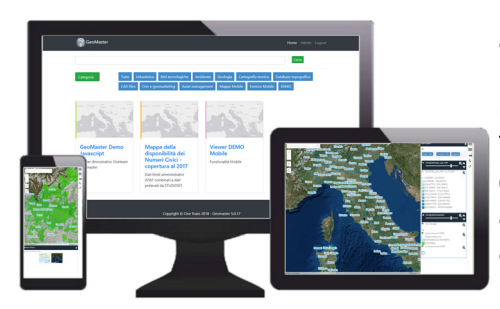

Tablet o Smartphone, con una serie di accorgimenti per avere produttività anche sul campo e in mobilità.

L'interfaccia si adatta alle dimensioni disponibili e ai comandi di navigazione Touch, mentre i pannelli sono a scomparsa, sia per la Table of Contents che per i pannelli i tutti i Widgets. L'integrazione con il sistema di posizionamento GPS del proprio Device garantisce di avere automaticamente la propria posizione in mappa, con la massima affidabilità, mentre una semplice interfaccia di collegamento con la propria App di Navigazione preferita, consente di ottenere le indicazioni stradali per raggiungere gli oggetti mappati.

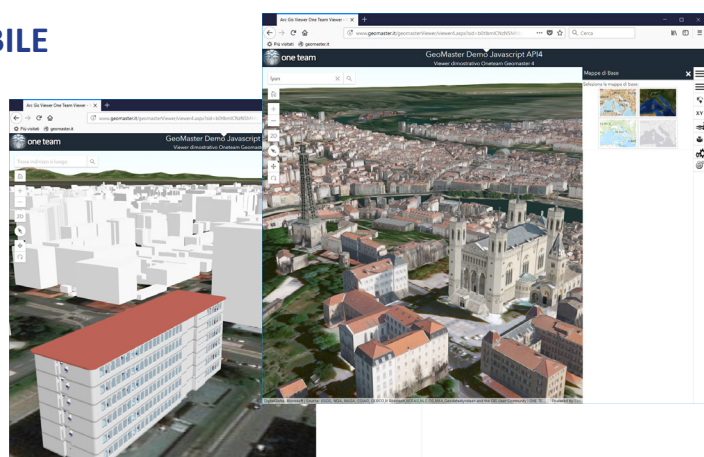

#### **SICUREZZA**

Per la massima riservatezza delle informazioni è possibile configurare Geomaster e tutti i suoi moduli, per lavorare con protocollo https, integrare l'autenticazione con LDAP o Active Directory Aziendale e per l'interrogazione di servizi ArcGIS Enterprise protetti da autenticazione.

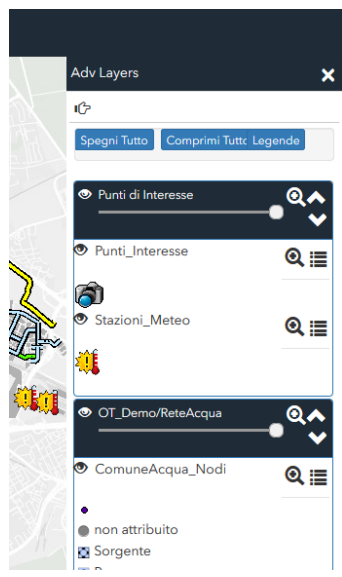

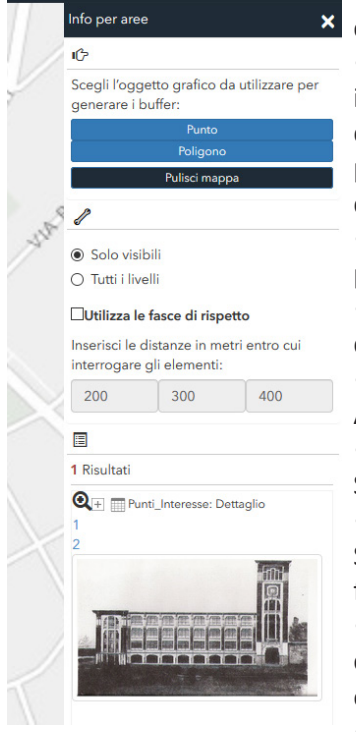

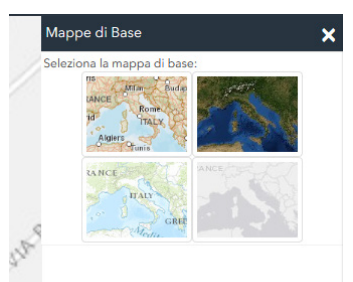

# **WIDGET DI BASE**

Geomaster include una ricca libreria di Widget già disponibili, sia di uso comune e funzionalità base, sia esclusivi, ideati e realizzati dal nostri sviluppatori, tutti indistintamente pronti all'uso:

•**TABLE OF CONTENTS**: riporta l'elenco di Servizi e Layers, con relativa legenda (dinamicamente derivata dai servizi), con strumenti per modificarne interattivamente l'ordine di sovrapposizione, la visibilità e la trasparenza; supporta infiniti Group Layers • **BASEMAP**: Cambio dinamico delle "Tiled Basemap"; è possibile scegliere tra le numerose messe a disposizione gratuitamente da ESRI, Open Streetmap, oppure impostarne una

propria, creata sui propri dati con ArcGIS for Server • **RICERCA LIBERA o di un INDIRIZZO:** Strumento di ricerca negli attributi dei Layer o fra indirizzi e località del Geocoder gratuito di ESRI ad elevata affidabilità su tutto il mondo.

• **IDENTIFY**: Strumenti di Interrogazione interattiva degli attributi, con funzionalità di carotaggio, hyperlink e collegamento di fotografie, intersezione con distanza di Buffer

• **COORDINATE**: Interrogazione e conversione delle coordinate in diversi sistemi di riferimento, parametrici e personalizzabili

• **SELEZIONE IN MAPPA**: Strumenti di selezione interattiva degli elementi, zoom in mappa e consultazione degli attributi collegati

• **TABELLA DEGLI ATTRIBUTI**: Visualizzazione degli attributi in tabella con funzioni di click to zoom, selezione, ordinamento, filtro rapido e Query builder avanzato per la ricerche complesse in linguaggio SQL

• **STAMPA**: parametrica, sviluppata da One Team, per produrre stampe in scala con impostazione del formato, dell'orientamento del foglio e navigazione interattiva della porzione di territorio da stampare; supporto per grandi formati e dimensioni personalizzate mediante Templates; supporta Campi testuali dinamici valorizzati direttamente dall'utente e gestione della Legenda in altra pagina oppure nascosta

• **BOOKMARKS**: Gestione di "segnalibri" Geografici per accedere in modo rapido alle pozioni di territorio più consultate

• **DISEGNA E MISURA**: Strumenti interattivi per il disegno di oggetti grafici e misurazione di distanze, lunghezze, aree e perimetri

• **EDITING**: Strumenti di Web Editing su Servizi Feature provenienti da ArcGIS Online o da ArcGIS Enterprise

• **GEOPROCESSING**: Widget in grado di collegarsi dinamicamente a Geoprocessing Services personalizzati e portare in mappa anche funzionalità di analisi spaziale evolute

• **CLIP & SHIP**: Strumento interattivo di Download dati tramite un proprio Geoprocessing Service; lo strumento consente di scaricare i dati raster e vettoriali con conversioni in vari formati (SHP, GDB, DWG, DXF)

• **RICERCHE CATASTALI e CDU**: Strumento di ricerca per Comune, Foglio e Particella, configurabile sulla propria banca dati; Funzioni di Analisi di sovrapposizione con i vincoli e produzione del Certificato di destinazione Urbanistica su un proprio layout

• **SEGNALAZIONI**: Raccogliere dagli utenti una foto ed un commento geolocalizzato consente di incanalare in un flusso collaborativo le operazioni di aggiornamento della cartografia o gli interventi sul territorio, di qualsiasi genere

• **CAMBIO MAPPA e QUADRO D'UNIONE**: Due widget utili per navigare all'interno del proprio patrimonio cartografico, sia con un criterio di contenuto, aprendo altre mappe sulla stessa estensione di mappa, sia con un criterio geografico, conoscendo quali altre mappe insistono su una certa area geografica

• **MY CONTENTS**: Strumento interattivo di caricamento in mappa di contenuti residenti sul proprio pc, per il formato Shapefile e le tracce GPX

• **MONOGRAFIE**: consente di accedere ad archivi di schede di dettaglio create mediante le funzionalità di produzione automatica di stampe in PDF cosiddette Data Driven Page

# **MODULO UTILITIES**

Comprende un set di widget pensati per lavorare in abbinata al prodotto Desktop ArcUtilities Reti di One Team e finalizzati alla consultazione dei dati delle reti tecnologiche, strutturati secondo lo standard normativo.

Sono disponibili anche funzioni web di generazione della documentazione per il coordinamento delle attività di cantiere, la consultazione dei dati di consumo legati alla bollettazione, la rappresentazione di dati numerici e statistiche in grafici dinamici, generati in base agli attributi degli elementi mappati.

# **MODULO CATASTO STRADE**

Pensato per lavorare in abbinata al prodotto Desktop ArcUtilities Strade di One Team, il modulo include widget per la consultazione web dei dati della rete stradale e degli attributi collegati, come da specifiche ministeriali del formato GDF, come pure per la visualizzazione dei filmati come 'frames' associati ad un percorso stradale con supporto fino a 5 fotocamere. Una specifica ricerca inoltre assicura la possibilità di interrogare gli oggetti in base alla propria progressiva, sia amministrativa che odometrica.

### **MODULO SEGNALETICA VERTICALE**

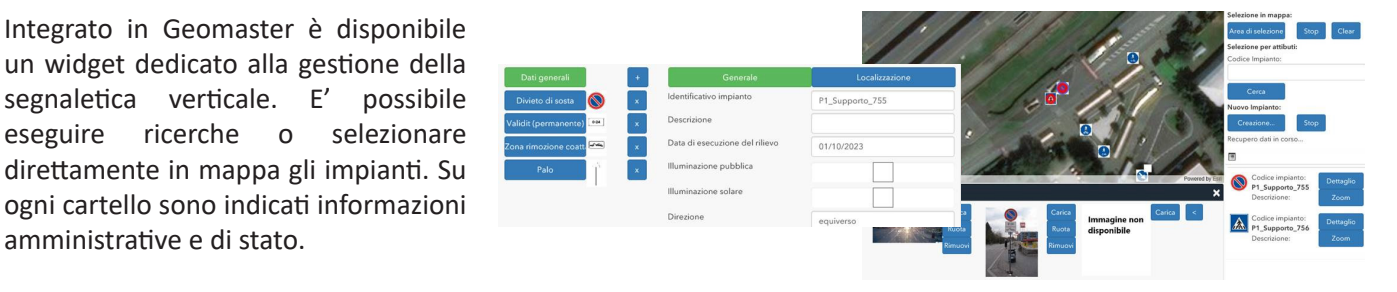

# **MODULO SICUREZZA STRADALE**

Arricchisce la configurazione base di Geomaster con un vero e proprio portale Backoffice per l'importazione e la gestione delle informazioni degli incidenti stradali, secondo il tracciato standard ISTAT, e visualizzazione in mappa della localizzazione. Una sezione appositamente dedicata alla lettura statistica agevola l'interpretazione del dato di incidentalità e l'individuazione degli hot-spot, a supporto delle decisioni. Le mappe Geomaster aiutano la consultazione dello storico di incidentalità, aggregato sugli archi, normalizzato per Km o classificato per gravità dell'esito. Il modulo nasce per le PA che hanno l'esigenza di pianificare gli interventi sulla viabilità in base ad un'analisi obiettiva ed efficace.

### **MODULO MONITORAGGIO AMBIENTALE**

La complessità della tematica ha richiesto di realizzare un portale di Backoffice completamente dedicato alla gestione alfanumerica dei Punti, delle Campagne di Monitoraggio, delle Matrici Ambientali coinvolte, della storicizzazione delle analisi, degli Analiti e dei Parametri indagati, nonché ovviamente della localizzazione in mappa dei Punti. Il portale, ad accesso profilato a seconda dell'utente, è pensato per lavorare anche su dispositivi Tablet, per consentire l'inserimento dati anche dal campo. Il modulo è pensato per quelle realtà che hanno necessità di esporre le risultanze del monitoraggio ambientale connesso a piccole e grandi opere sul territorio.

### **MODULO CANTIERI**

Una Web App aperta al pubblico ed un portale di Backoffice costituiscono il valore aggiunto di questo modulo dedicato alla mappatura dei cantieri e delle informazioni associate, quali avanzamento lavori, documentazione fotografica, variazioni nella viabilità, info e notifiche in tempo reale via SMS. Con la registrazione il cittadino ha la possibilità di ricevere notifiche personalizzate a seguito di modifiche alla viabilità occorse nelle aree marcate come preferite, come ad esempio il quartiere di residenza o del proprio ufficio.

Per conoscere meglio il mondo di Geomaster visita il nostro Blog gis.oneteam.it a questo link**: gis.oneteam.it/index.php/category/geomaster/**

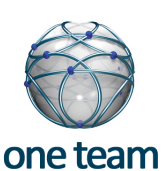

amministrative e di stato.

**One team Srl** Headquarter Via Winckelmann, 2 20146 Milano(MI) Telefono +3902.47719331 gis@oneteam.it www.oneteam.it

**Altre sedi** Roma Via Giuseppe Gioeni, 28 - Roma (RM) Brescia Via Camillo Golgi, 7 - Gussago (BS) Reggio Emilia Via Aristotele 109 - - Reggio Elimia(RE)

#### **One Team Point**

Cremona Via Persico, 20C - Cremona(CR) Genova Via Di Canneto Il Lungo, 23 - Genova(GE) Palermo Via Dei Quartieri, 21/H - Palermo (PA) Pesaro Via Liuti, 2 - 61010 - Pesaro (PU) Roma Via F.Zambonini, 26 - Roma (RM) Torino Via G.Reiss Romoli, 148 -Torino (TO) Varese Via Rossini, 11/A2 - Buguggiate (VA)